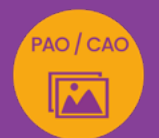

# PHOTOSHOP INITIATION À INTERMÉDIAIRE

# retoucher ses photos et créer des photomontages professionnels

*Formation en individuel, à distance ou en présentiel à Perpignan*

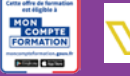

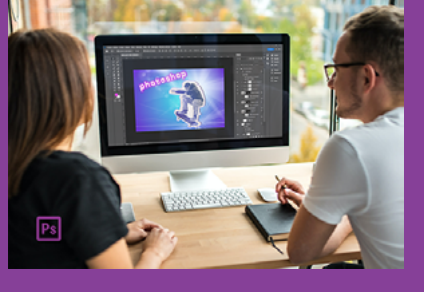

## ÉLIGIBLE CPF

### OBJECTIFS :

- Améliorer, retoucher ou transformer une image
- Créer des photomontages en manipulant les calques
- Détourer et corriger une image
- Utiliser les calques de réglages et modes de fusion
- Réaliser des effets grâce aux filtres et masques de fusion
- Savoir optimiser une image pour l'impression ou le web, utiliser les bibliothèques CC et autres fonctions de partage
- Apprendre à réaliser des exports pour le web et l'impression
- Réaliser le passage de la certification Maîtriser les compétences graphiques de Photoshop.

### PROGRAMME :

#### INTERFACE :

Le plan de travail / Organisation des palettes / Les outils et menus / Les préférences / Raccourcis clavier indispensables / Organisation et enregistrement de l'espace de travail / Place de Photoshop dans la chaîne graphique

#### PROPRIÉTÉS DE L'IMAGE ET DU DOCUMENT & FORMATS D'ENREGISTREMENT :

Ouverture d'une image / Création et profil colorimétrique d'un document / Taille de l'image / Rééchantillonnage d'une image / Recadrage / Déformation / Résolution web ou print / Taille de la zone de travail / Mode colorimétrique (RVB - CMJN - Bichromie) / Import avec ou sans liaison / Formats d'enregistrement (JPEG, TIFF, PSD, GIF, PNG, EPS) / Enregistrement pour le web / Enregistrement pour le print

#### COLORIMETRIE ET LUMINOSITÉ DE L'IMAGE :

Utilisation de la pipette ou sélecteur de couleur / Dégradés / Modification de la luminosité, saturation / Correction de couleurs dominantes d'une photo / Travail en noir et blanc / Fusion HDR avec Camera Raw

#### CALQUES ET PHOTOMONTAGES :

Gestion des calques / Déplacements, copies et groupes de calques / Types de calques / Opacité / Mode de fusion / Styles / Gestion du texte / Création de Photomontages

#### TECHNIQUES DE SÉLECTION :

Outils de sélection (rectangle, ellipse, lassos, baguette magique, sélection rapide) / Modification de la sélection / Interversion de la sélection / Mémorisation et récupération d'une sélection

#### OUTILS DE CORRECTION :

Outil tampon , correcteur et correcteur localisé, pièce,

déplacement basé sur le contenu / Remplissage avec contenu / Outils de densité et de saturation

#### OUTILS DE RETOUCHE ARTISTIQUES ET MOTIFS

Outil doigt / Goutte d'eau / Netteté / Outils densité / Création et utilisation d'un motif

#### CALQUES DE REGLAGES :

Certification

**FNI** 

Calques de réglage (luminosité, contraste, niveaux, courbes) / Conversion en noir et blanc / Courbes et niveaux / Balance des couleurs / Teinte et saturation / Vibrance

#### MASQUES DE FUSION, VECTORIEL ET D'ECRETAGE & FILTRES DYNAMIQUES :

Création de masques / Utilisation et intérêt du masque / Création de filtre dynamiques / Utilisation des filtres flous, bruit, halo...

#### GESTION DES IMAGES VECTORIELLES :

Création de boutons à destination du Web avec le mode vectoriel

#### OPTIMISATION/EXPORT DES IMAGES ET BIBLIOTHÈQUE CC & FONCTIONNALITÉS DE PARTAGE :

Exportation des images en vue de leur utilisation pour le web ou l'impression / Création et utilisation d'une bibliothèque CC / Invitation à modifier le document / Partage du document pour révision / Saisie de commentaires sur un document partagé

INTEGRATION WEB : Export d'images pour le web / Copie des CSS

## EXPORT ET PREPARTION DE FICHIER POUR IMPRESSION :

Vectorisation / Fond perdu / Pdf / Export de document imprimeur

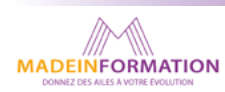

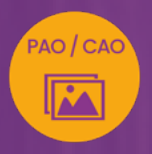

# PHOTOSHOP INITIATION À INTERMÉDIAIRE

retoucher ses photos et créer des photomontages professionnels

> **EN SAVOIR PLUS** SUR CETTE FORMATION

#### PUBLIC :

Tout public souhaitant s'initier au photomontage et à la retouche photo.

#### PRÉREQUIS :

Utilisation courante d'un PC ou d'un Mac.

Disposer d'une bonne connexion internet et d'une webcam interne ou externe (obligatoire pour l'e-surveillance du passage de certification).

#### MODALITÉS PRATIQUES ET PÉDAGOQIQUES :

La formation Photoshop initiation à intermédiaire, se déroule, - en présentiel, formation en individuel à Perpignan,

- en distanciel, formation en individuel, en visio et partage d'écran avec le formateur.

Emargement signée par ½ journée par les stagiaires et le formateur. La formation est animée par un professionnel confirmé qui alterne apports théoriques et mise en pratique immédiate individuelle. Remise d'un support de cours adapté.

Passage de la certification correspondant à cette formation pour les participants CPF et remise d'une attestation de fin de formation. sera effectué lors de la dernière heure de formation.

#### MÉTHODES D'ÉVALUATION :

Avant le début de votre formation, nous vous envoyons un questionnaire de besoins et de niveau, en ligne. Tout au long de la formation les exercices proposés permettent d'évaluer votre niveau d'acquisition de connaissances et compétences.

Pendant la formation des quiz de vérification des acquis sont aussi proposés.

En fin de formation, vous évaluez et donnez votre niveau de satisfaction sous forme de questionnaire en ligne, analysé par nos soins ensuite, dans un souci constant de qualité.

#### ACCESSIBILITÉ :

Pour permettre aux personnes en situation de handicap d'accéder plus facilement à nos formations, Madeinformation met tout en œuvre pour trouver les compensations les plus adaptées à chaque situation de handicap.

Nous vous accompagnerons en mettant en place un plan d'action en collaboration avec nos partenaires départementaux.

#### TARIF NET :

*Formation individuelle avec formateur* : 1150€(distanciel) ou 1260€ (présentiel)

#### DURÉE & HORAIRES :

2 jours ou 4 demi-journées (14h) 09h - 12h30 / 13h30 – 17h00

#### LIEU EN PRÉSENTIEL :

AEP, 51 Rue Louis Delaunay 66000 Perpignan, France

Les locaux de formation sont situés en rez de chaussée et répondent aux normes d'accessibilité.

#### DATES :

En entrée et sortie permanente, nous contacter

#### PRISE EN CHARGE :

Notre Organisme de Formation est agréé DIRECCTE et certifié QUALIOPI. Votre OPCO ou Pôle Emploi peut prendre en charge le coût de cette formation.

Contactez-nous pour un audit gratuit de votre projet de formation 06 41 20 93 80 ou sur contact@madeinformation.fr

#### DÉLAIS D'INSCRIPTION :

Au moins de 15 jours, soit 11 jours ouvrés, avant le 1er jour de formation. Si financement OPCO, demande de prise en charge au moins, 2 mois avant le début de la formation.

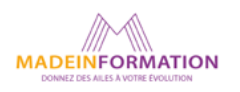